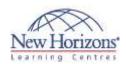

# **Adobe Illustrator CS6 - Level 1**

#### **Overview:**

Students will learn to create "drawn" graphics, integrating content from other CS6 domains (such as photooriented graphics and animation, which belong to Photoshop and Flash).

#### **Target Audience:**

This course is intended for designers, publishers, prepress professionals, marketing communications professionals, or people switching to a design job or taking on design responsibilities and who need to use Illustrator to create illustrations, logos, advertisements, or other graphic documents.

### **At Course Completion:**

After completing this course, students will be able to:

- Upon successful completion of this class, students will:
- Identify the components and capabilities of Illustrator CS6
- Create basic shapes
- Create custom paths
   Create graphics that contain custom text
- Customise objects
- Customise basic shapes
- Prepare documents for deployment

# **Lesson 1: Introduction to** Illustrator® CS6

- Evaluate Graphics Scalability Navigate, View, and Measure Graphics Customise the User Interface

#### **Lesson 2: Creating Documents Containing Basic Shapes**

- Create Documents
- Save Documents
- Draw Basic Shapes

#### **Lesson 3: Creating Graphics Containing Customised Paths**

- Draw Paths
- Modify Paths

#### **Lesson 4: Creating Graphics Containing Customised Text**

- Insert Text
- Flow Text Along a Path
- Insert Bounded Text
- Thread Text Apply Text Styles
- Insert Typographical Characters

#### **Lesson 5: Customising Objects**

- Import and Link GraphicsAlter the Appearance of Objects

#### **Lesson 6: Customising Basic** Shapes

- Apply Strokes Fill Shapes

- Apply Gradients
  Apply Graphic Styles
  Distort Text with Text Envelopes

## **Lesson 7: Preparing Documents** for Deployment

- **Update Text**

- Wrap Text
  Hyphenate Text
  Optimise Content for Print
  Optimise Content for the Web
  Optimise Content for PDF Documents